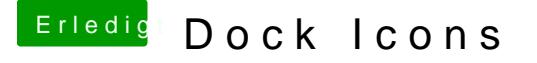

Beitrag von sv0911 vom 7. Juli 2017, 22:50

Hallo Freunde,

ich habe mal ein p[aar Icons:](https://www.hackintosh-forum.de/attachment/47631-hackintosh-forum-de-png/) The Most of the Sock erstellt (in PN)

für meinen Eigenbedarf.. Aber vieleicht hat ja jemand Anwendung dafür.. Es gibt eine App namenshttpite/itroene: macsoft.net/litelaonoint/ könnt ihr die PNG` verwenden oder ihr sucht euch online einen Konverter für icns. Siehe Anhang

Gr. sv

Edit: Ergänzt um ein paar weitere Icons (diese[n Post etwas weiter runte](https://www.hackintosh-forum.de/attachment/47067-highsierra-png/)r scrollen.

AppSto[re:](https://www.hackintosh-forum.de/attachment/47064-appstore-png/) HighSierra:

#### MoviesPl:

## Launchpad:

# Systemsettings:

### Safari:

MusicPl:

Mai[l:](https://www.hackintosh-forum.de/attachment/47069-mail-png/)  Photosh[op:](https://www.hackintosh-forum.de/attachment/47140-photoshop-png/) 

Einige weitere (Siehe auch Anhang 2´te zip):

Kalend[er:](https://www.hackintosh-forum.de/attachment/47094-calendar-png/)  Faceti[me:](https://www.hackintosh-forum.de/attachment/47096-facetime-png/) 

iMes[sa](https://www.hackintosh-forum.de/attachment/47099-photos-png/)[ge:](https://www.hackintosh-forum.de/attachment/47097-imessage-png/)  Kart[en:](https://www.hackintosh-forum.de/attachment/47098-maps-karten-png/) 

Fotos:

Ach ja... eine kleine Photoshop Korrektur und iCloud hatte ich auch noc nicht in den zips enthalten.. muss also mit rechtsklick gespeichert werden..:

iClou[d:](https://www.hackintosh-forum.de/attachment/47100-icloud-png/)  Photosh[op:](https://www.hackintosh-forum.de/attachment/47140-photoshop-png/) 

Extra Vorlage Da & bo En El afür:

Hier noch einige weitere (siehe Anhang zip 3).....:

Kontak[te:](https://www.hackintosh-forum.de/attachment/47262-contacts-png/)  Intranet oder ähnl.:

TextEdit/Word:

VMWar[e:](https://www.hackintosh-forum.de/attachment/47267-vmware-png/) 

Ein paar Office-Icons (siehe Anhang zip office).....:

Wor[d:](https://www.hackintosh-forum.de/attachment/47456-word-png/)  PowerPo[int:](https://www.hackintosh-forum.de/attachment/47455-powerpoint-png/) 

Einzelne weitere (Userwünsche..) bisher nicht in zip enthalten, manuell mit rechtsklick heruntergeladen/gespeichert werden..:

Firef[ox:](https://www.hackintosh-forum.de/attachment/47611-firefox-png/) MacStammbaum:

 $OutLook:$ 

Netzw\_Server\_etc:

bzgl Erinnerungen und Screenshot wär gerade folgendes auf Lager:

Erinnerung

Erinner

Erinnnerun[g 3:](https://www.hackintosh-forum.de/attachment/47693-erinnerung-to-do-3-png/) 3: Brinnerung Brinnerung

Sreenshot Screenshot 2:

Adobe [Lightroom:](https://www.hackintosh-forum.de/attachment/47725-adobe-lightroom-png/) Affinity

Dachte mir anstatt die üblichen Trash-Cans wär folgendes vieleicht ganz net

Can leer:

Can voll:

Thunderbird:

ITunes:

iBook:

Weitere Icons sind z.Zeit aufgrund begrnzter Upload möglich in diesem Post daher solltet ihr diesen Thread ein durchscrollen bzw. blättert einfach mal durch dann findet ih noch ein Apple-Retro Icon sowie eine iTunes Altern (Mal schauen was noch so kommt..)

Viel spaß Gr. S V